# **como bloquear sites de apostas no celular**

- 1. como bloquear sites de apostas no celular
- 2. como bloquear sites de apostas no celular :afiliado green bet
- 3. como bloquear sites de apostas no celular :casa de aposta pagando cadastro

### **como bloquear sites de apostas no celular**

#### Resumo:

**como bloquear sites de apostas no celular : Inscreva-se em mka.arq.br e entre no mundo das apostas de alta classe! Desfrute de um bônus exclusivo e comece a ganhar agora!**  contente:

# **Artigo: Problemas ao Sacar no Aposta Ganha - Nossa Solução**

Usuários do site {nn} relataram dificuldades ao tentar sacar suas ganhancias. Neste artigo, abordaremos as causas comuns desses problemas e forneceremos soluções.

### **Por que estou enfrentando problemas ao sacar no Aposta Ganha?**

As dificuldades mais comuns ao sacar no {nn} incluem:

- Falta de verificação de identidade
- Erros nas informações bancárias
- Limite de saques diários

#### **Como resolver esses problemas?**

Siga as etapas abaixo para solucionar esses problemas:

**Falta de verificação de identidade:** 1.

Em {nn}, é necessário verificar como bloquear sites de apostas no celular identidade antes de solicitar um saque. Para fazer isso, acesse do seu perfil e complete todos os dados pedidos.

#### **Erros nas informações bancárias:** 2.

Verifique se as informações bancárias estão corretas antes de solicitar um saque. Caso haja erros, corrija-os e tente novamente.

#### **Limite de saques diários:** 3.

O {nn} permite apenas um saque por dia, com valor mínimo de R\$ 1,00 e máximo de R\$ 5.000,00.

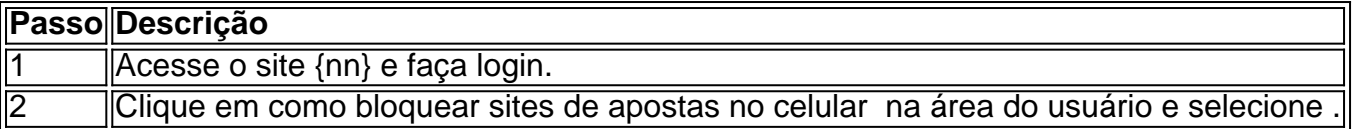

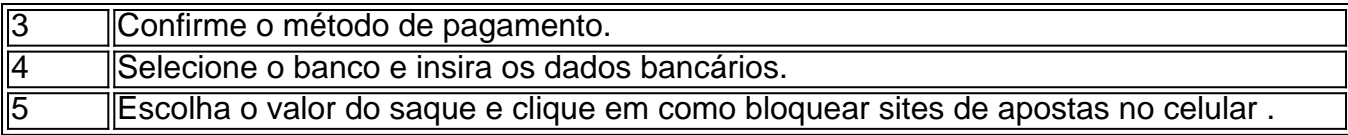

Caso haja alguma dúvida, entre em como bloquear sites de apostas no celular contato conosco. Estaremos prontos para ajudar.

### **"O Aposta Ganha não paga"? - Nossa Resposta**

Algumas pessoas relataram que o {nn} não paga. No entanto, não há provas disso em como bloquear sites de apostas no celular massa. Maioria dos problemas de saque estavam relacionados a falta de verificação de identidade ou erros nas informações bancárias.

Comentário: Alguns usuários podem enfrentar problemas ao sacar no Aposta Ganha. Normalmente, esses problemas resultam de falta de verificação de identidade, erros nas informações bancárias ou limite diário de saques. Acompanhe as etapas do artigo para solucionar esses problemas. Em alguns casos, usuários relatam que o site não paga, mas isso é raro e geralmente está relacionado aos problemas mencionados anteriormente. Se continuar com dúvidas, não hesite em como bloquear sites de apostas no celular entrar em como bloquear sites de apostas no celular contato com o time de suporte do Aposta Ganha.

Somente ao acessar a pgina de esportes da Blaze apostas voc j encontrar alguns eventos de futebol para apostar. A modalidade tambm aparece com o maior catlogo entre as apostas esportivas.

4 dias atrs

Blaze Apostas: Bnus de at R\$1 mil, mercados e odds - LANCE!

Onde usar 40 rodadas grtis Blaze? Um novo jogador pode ganhar at R\$1.000 e mais 40 rodadas grtis para apostar nos jogos originais da Blaze. Os jogos da promoo so o Double, Mines e Dice. Como conseguir um cdigo promocional da Blaze?

a hora do almoo que geralmente um horrio usado muito a por quem trabalha. ento aquela pausa do almoo que voc vai usar pra jogar o seu joguinho.

Melhor Horrio Pra Jogar Na Blaze | TikTok

Para voc ganhar mais vezes, a melhor estratgia do Crash no Blaze : reservar uma quantia de dinheiro para o jogo, utilizar os bnus que a casa disponibiliza, jogar o maior nmero de vezes e sempre respeitar o seu limite financeiro.

Blaze Crash 2024 | Estratgias de como Jogar na Blaze Brasil!

### **como bloquear sites de apostas no celular :afiliado green bet**

Empresa lança plataforma de apostas esportivas no país com bônus de até R\$ 150 para novos usuários

Apostas Bet, a mais nova plataforma de apostas esportivas do Brasil,

chegou ao país prometendo revolucionar o mercado. Com um bônus de até

R\$ 150 para novos usuários, a empresa oferece uma ampla gama de

Blaze e as Monster Machines é uma série de desenho animado popular que se passa no mundo dos carros e 5 tratores de corridas, onde AJ, um garoto de 8 anos, é o companheiro de Blaze, seu motorista. Crusher, por outro 5 lado, é um rival de Blaz, famoso por seus truques sujos e por fazer de tudo para vencer as corridas.

AJ 5 é o melhor amigo de Blaze e sempre o acompanha em como bloquear sites de apostas no celular suas aventuras enquanto o pilota nas corridas e 5 nos desafios. AJ são um garoto inteligente e é sempre pronto para ajudar Blaze a superar os obstáculos que encontram 5 em como bloquear sites de apostas no celular como bloquear sites de apostas no celular jornada. Já Crusher, um trator-trailer egocêntrico e sem escrúpulos, fará qualquer coisa para chegar em

como bloquear sites de apostas no celular primeiro lugar 5 nas corridas. Sua especialidade é atrapalhar e trapacear, o que o torna um grande desafio para Blaze e AJ.

No Brasil, 5 a série é bastante popular entre as crianças e os episódios são transmitidos regularmente em como bloquear sites de apostas no celular diversos canais de TV 5 infantis. Além disso, a séries também é transmitida pelo serviço de streaming da Nickelodeon, que oferece uma ampla variedade de 5 conteúdo infantil premiado.

Em suma, Blaze e as Monster Machines é uma série divertida, educativa e emocionante que atrai um grande 5 público de crianças. AJ, o inseparável companheiro de Blaze, e Crusher, o famoso rival, são dois personagens inesquecíveis que fazem 5 parte desse universo colorido e cheio de ação.

# **como bloquear sites de apostas no celular :casa de aposta pagando cadastro**

A equipe de críquete vencedora da Copa do Mundo T20 finalmente poderá voar para casa na terça-feira depois que ficar presa como bloquear sites de apostas no celular Barbados por vários dias devido ao furacão Beryl, uma poderosa tempestade percorrendo o Caribe.

A equipe, que reivindicou uma vitória de sete corridas sobre a África do Sul no sábado para levantar o troféu ndia não conseguiu deixar Barbados desde aeroporto internacional da ilha suspendendo as operações um dia depois como se fortalecesse tempestade. Na segunda-feira tornou -se furacão Atlântico Categoria 5 – os primeiros registrados na história

"Há um número de pessoas que deveriam sair ontem à noite tarde, hoje ou amanhã pela manhã. E queremos ter certeza para facilitar essas pessoa e assim eu anteciparia isso nas próximas seis a 12 horas como bloquear sites de apostas no celular relação ao aeroporto estar aberto", disse o primeiro-ministro Mía Mottley aos jornalistas na segunda feira (horário local).

Em comunicado divulgado na segunda-feira, o aeroporto disse que retomará as operações nesta terca.

O Conselho de Controle do Cricket da ndia entrou como bloquear sites de apostas no celular contato com o conselho para comentar.

O furacão atingiu a ilha de Carriacou, como bloquear sites de apostas no celular Granada no Mar do Caribe na segunda-feira pela manhã e causou danos extremos. Partes da cidade ficaram sem eletricidade ou água; enquanto isso nas ilhas Barbados dezenas das casas foram danificadas por causa dos telhadoes perdidos segundo o primeiro ministro ndia (Brexit).

No início da terça-feira, o furacão Beryl tinha ventos de 265 quilômetros por hora (265 km) segundo a National Hurricane Center. Esperava bater na Jamaica nesta quarta feira e levar os Estados Unidos à ativação das medidas para resposta aos desastres desta semana A vitória da ndia na Copa do Mundo de T20 – a primeira desde que venceu o inaugural edição 2007 - provocou celebrações emocionais depois um ano como bloquear sites de apostas no celular desgosto para muitos dos seus jogadores, os quais perderam tanto no Campeonato Mundial ODI Cricket como nos Mundiais.

Author: mka.arq.br

Subject: como bloquear sites de apostas no celular Keywords: como bloquear sites de apostas no celular Update: 2024/8/14 5:34:23